# **As You Read This Section Describes The Solutions Offered To Deal With Postwar Problems**

Thank you for reading **As You Read This Section Describes The Solutions Offered To Deal With Postwar Problems**. As you may know, people have look numerous times for their chosen novels like this As You Read This Section Describes The Solutions Offered To Deal With Postwar Problems, but end up in harmful downloads. Rather than enjoying a good book with a cup of tea in the afternoon, instead they cope with some malicious virus inside their desktop computer.

If you bring outside materials into the shop, you should first obtain and read the SDS for those materials, then print a copy and deliver it to your shop manager for inclusion in the aforementioned binder. In the US, a SDS will follow a standard format, divided into the following sections: Section 1: Identification Section 2: Hazard(s ...

As You Read This Section Describes The Solutions Offered To Deal With Postwar Problems is available in our digital library an online access to it is set as public so you can download it instantly. Our book servers saves in multiple countries, allowing you to get the most less latency time to download any of our books like this one. Kindly say, the As You Read This Section Describes The Solutions Offered To Deal With Postwar Problems is universally compatible with any devices to read

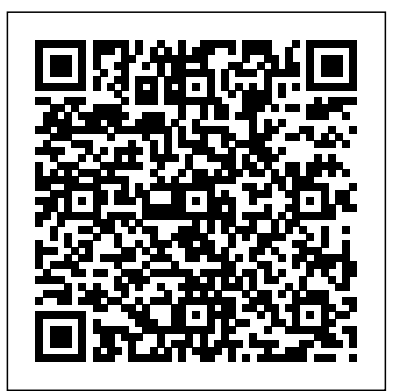

**Name CHAPTER Section 1 GUIDED READING Date The Nation's ...**

**20 CHAPTER GUIDED READING The Columbian Exchange and ...**

#### **As You Read This Section**

#### **As You Read This Section**

Reading a scientific paper is a completely different process from reading an article about science in a blog or newspaper. Not only do you read the sections in a different order than they're presented, but you also have to take notes, read it multiple times, and probably go look up other papers in order to understand some of the details.

**...**

A section at the end of a chapter that confirms key ideas presented in the chapter. It is a good idea to read this section before you read the body of the chapter. It will help you strategize about where you should invest your reading effort.

**5.2 How Do You Read to Learn? – College Success** Here's the first section: Reading. This is a section full of various fiction and non-fiction passages and can be fairly tricky if you aren't prepared to answer a variety of detailed and broad **Active Reading Note-Taking Guide - Glencoe** ...

### **How to Make the TSI Reading Section Manageable: A Guide**

The SAT Reading section presents you with challenging tasks. Only) - OneNote", the section will be locked, and can't ... Not only will you have to sustain your focus over a long 65-minute section, but you'll also have to search actively for evidence in each passage to back up your answers.

# **How to Read and Understand a Scientific Paper: A Step-by** Scientific Paper

### **The Best Way to Read the Passage in SAT Reading**

Read and Download PDF Ebook as you read this section fill out art/religion 4. education 5. control methods 6. propaganda the chart below by writing answers to questions in at Online Ebook Library. Get as you read this section fill out the chart below by writing answers to questions in PDF file for free from recognizing facts and details. as you read this section ... our online

#### **AS YOU READ THIS SECTION FILL OUT THE CHART BELOW BY ...**

This makes the reference section incredibly useful for broadening your own literature search. If you're reading a paragraph in the current paper and want more information on the content, you should always try to find and read the articles **SEC.gov | How to Read a 10-K** cited in that paragraph. How to Proceed When Reading a

**How to Read a Scientific Paper**

Active Reading Note-Taking Guide.When you know the meaning of the words used to discuss information,you are able to understand that information better.Also, ... Now that you have read the section, write the answers to the questions that were included in Setting a Purpose for

Gem for OneNote now provide new features to switch section edit mode and read-only mode. If you want to make a section to read-only, you can click the feature "Section ReadOnly Mode", and you will see the OneNote title change to "…. (Read-

# **Switch OneNote section edit and read-only mode - Office ...**

Question. recognizing facts and details. as you read this section, fill in the web diagram with key characteristics of. Stalinist Russia. 1.industrial policies 2. agricultural policies 3.

methods

Following is a description of each section of Form 10-K, along with some suggestions on how to use the information. At the end of this document, we explain the role of public companies in ensuring the accuracy of their 10-Ks and the role of the SEC in reviewing the documents. We also tell you how to find company 10-Ks. PART I

GUIDED READING The Columbian Exchange and Global Trade Section 4 A. Analyzing Causes and Recognizing EffectsAs you read this section, note some cause-and-effect relationships relating to the European colonization of the

Americas. B. Determining Main IdeasDe?ne the terms capitalism and favorable balance of trade.

## **20 CHAPTER GUIDED READING The Columbian Exchange** Depression Begins 55 B. **and ...**

Is the IELTS Reading section very challenging for you? Can't finish all the readings and questions before the time is up? In this lesson, you will learn three approaches to the IELTS Reading ...

## **IELTS – 3 Reading Strategies**

Generally, the methods section does not need to be read in detail. Refer to this section if you have a specific question about the experimental design. RESULTS. The results section contains the data collected during experimention. The results section is the heart of a scientific paper. ...

While this approach is more difficult to measure, frequent reading will make you a sharper and better reader over time. For more strategies for conquering the ACT Reading section, you can read all the important tips from this perfect 36 scorer. Again, knowing exactly what's on the test is the first step in your preparation, so you're already ...

## **Sections of a Paper: Structure of a Scientific Paper**

If you bring outside materials into the shop, you should first obtain and read the SDS for those materials, then print a copy and deliver it to your shop manager for inclusion in the aforementioned binder. In the US, a SDS will follow a standard format, divided into the following sections: Section 1: Identification Section 2: Hazard(s ...

**...** Reading Section Directions: These sample questions in the Reading section measure your ability to understand academic passages in English. You will read one passage and answer questions about it. In a real test, you would have 20 minutes to A section at the end of a chapter that read the passage and answer the questions. Candidates with disabilities may request a time extension.

# **Reading Section Directions - ETS Home**

Section 1 GUIDED READING Date The Nation's Sick Economy in the TOEFL Reading Section? The content. Let's talk about the TOEFL Reading Section. We already discussed a little bit about the timing of the section, now let's talk about a little bit more detail. What exactly is

# **How to read a Safety Data Sheet (SDS) for beginners**

A. As you read this section, take notes to describe the serious Well, we know already that you'll see

# **What's Actually Tested on the ACT Reading section? Skills** Reading Section? The content. Well, we know already that

# **Name CHAPTER Section 1 GUIDED READING Date The Nation's ...**

Glencoe World History: Modern Times Reading Essentials and Study Guideis designed to help you use recognized reading strategies to improve your reading-for-information skills. For each section of the student textbook, you are alerted to key terms and are asked to draw

## **Reading Essentials and Study Guide - Glencoe**

At the end of the day, you'll want to make your decision based on how your skills compare in all test sections, so even if you feel that you might do better on SAT Reading, you may end up And that's okay! We can help you master all of the skills you need to taking ACT Reading instead. And that's okay! We can help you master all of the skills you need to succeed on the ACT Reading section.

# **How to Get a Perfect 36 on the ACT Reading Test: The ...**

problems in each area of the economy that helped cause the Great Depression. 1. Industry 3. Consumer spending 4. Distribution of wealth 2. Agriculture 5. Stock market The Great **Sections of a Paper: Structure of a**

Let's talk about the TOEFL Reading Section. We already discussed a little bit about the timing of the section, now let's talk about a little bit more detail. What exactly is in the TOEFL you'll see academic topics. That is things that you might study in school.

confirms key ideas presented in the chapter. It is a good idea to read this section before you read the body of the chapter. It will help you strategize about where you should invest your reading effort.

#### **How to Read a Scientific Paper**

academic topics. That is things that you

might study in school. **Scientific Paper section? Skills ...**

**What's Actually Tested on the ACT Reading**

The SAT Reading section presents you with challenging tasks. Not only will you have to sustain your focus over a long 65-minute section, but you'll also have to search actively for evidence in each passage to back up your answers.

#### **AS YOU READ THIS SECTION FILL OUT THE CHART BELOW**

# **BY ...**

At the end of the day, you'll want to make your decision based on how your skills compare in all test sections, so even if you feel that you might do better on SAT Reading, you may end up taking ACT Reading instead. succeed on the ACT Reading section. Question. recognizing facts and details. as you read this section, fill in the web diagram with key characteristics of. Stalinist Russia. 1.industrial policies 2. agricultural policies 3. art/religion 4. education 5. control methods 6. propaganda methods Is the IELTS Reading section very challenging for you? Can't finish all the readings and questions before the time is up? In this lesson, you will learn three approaches to the IELTS Reading ...

Gem for OneNote now provide new features to switch section edit mode and read-only mode. If you want to make a section to read-only, you can click the feature "Section ReadOnly Mode", and you will see the OneNote title change to "…. (Read-Only) - OneNote", the section will be locked, and can't ...

# **How to Make the TSI Reading Section Manageable: A Guide**

Read and Download PDF Ebook as you read this section fill out the chart below by writing answers to questions in at Online Ebook Library. Get as you read this section fill out the chart below by writing answers to questions in PDF file for free from our online **5.2 How Do You Read to Learn? – College Success**

# **recognizing facts and details. as you read this**

# **section ...**

Reading Section Directions: These sample questions in the Reading section measure your ability to understand academic passages in English. You will read one passage and answer questions about it. In a real test, you would have 20 minutes to read the

passage and answer the questions. Candidates with disabilities may request a time extension. Active Reading Note-Taking Guide.When you know the meaning of the words used to discuss information,you are able to understand that information better.Also, ... Now that you have read the section, write the answers to the questions that were included in Setting a Purpose for Reading a scientific paper is a completely different process from reading an article about science in a blog or newspaper. Not only do you read the sections in a different order than they're presented, but you also have to take notes, read it multiple times, and probably go look up other papers in order Depression Begins 55 B. to understand some of the details.

# **Reading Essentials and Study Guide - Glencoe**

Following is a description of each section of Form 10-K, along with some suggestions on how to use the information. At the end of this document, we explain the role of public companies in ensuring the accuracy of their 10-Ks and the role of the SEC in reviewing the documents. We also tell you how to find company 10-Ks. tricky if you aren't prepared to answer a variety of detailed PART I

Generally, the methods section does not need to be read GUIDED READING The Columbian Exchange and Global in detail. Refer to this section if you have a specific question about the experimental design. RESULTS. The results section contains the data collected during experimention. The results section is the heart of a scientific paper. ...

# **Reading Section Directions - ETS Home How to Read and Understand a Scientific Paper: A Stepby ...**

This makes the reference section incredibly useful for broadening your own literature search. If you're reading a paragraph in the current paper and want more information on the content, you should always try to find to understand some of the details. and read the articles cited in that paragraph. How to Proceed When Reading a Scientific Paper

# **The Best Way to Read the Passage in SAT Reading Active Reading Note-Taking Guide - Glencoe How to Get a Perfect 36 on the ACT Reading Test: The ...**

reader over time. For more strategies for conquering tricky if you aren't prepared to answer a variety of detailed Here's the first section: Reading. This is a section full of various fiction and non-fiction passages and can be fairly and broad ...

your preparation, so you're already ...

Section 1 GUIDED READING Date The Nation's Sick long 65-minute section, but you'll also have to search tasks. Not only will you have to sustain your focus over a actively for evidence in each passage to back up your answers.

Economy A. As you read this section, take notes to describe the serious problems in each area of the economy that helped cause the Great Depression. 1. Industry 3. Consumer spending 4. Distribution of wealth 2. Agriculture 5. Stock market The Great

Glencoe World History: Modern Times Reading Essentials and Study Guideis designed to help you use recognized reading strategies to improve your reading-for-information skills. For each section of the student textbook, you are alerted to key terms and are asked to draw

**Switch OneNote section edit and read-only mode - Office ...** Here's the first section: Reading. This is a section full of various fiction and non-fiction passages and can be fairly and broad ...

While this approach is more difficult to measure, frequent reading will make you a sharper and better the ACT Reading section, you can read all the important tips from this perfect 36 scorer. Again, knowing exactly what's on the test is the first step in The SAT Reading section presents you with challenging

Trade Section 4 A. Analyzing Causes and Recognizing EffectsAs you read this section, note some cause-and-effect relationships relating to the European colonization of the Americas. B. Determining Main IdeasDefine the terms capitalism and favorable balance of trade.

# **As You Read This Section**

Reading a scientific paper is a completely different process from reading an article about science in a blog or newspaper. Not only do you read the sections in a different order than they're presented, but you also have to take notes, read it multiple times, and probably go look up other papers in order

# **How to Read and Understand a Scientific Paper: A Step-by ...**

A section at the end of a chapter that confirms key ideas presented in the chapter. It is a good idea to read this section before you read the body of the chapter. It will help you strategize about where you should invest your reading effort.

**5.2 How Do You Read to Learn? – College Success**

#### **How to Make the TSI Reading Section Manageable: A Guide**

#### **The Best Way to Read the Passage in SAT Reading**

Read and Download PDF Ebook as you read this section fill out the chart below by writing answers to questions in at Online Ebook Library. Get as you read this section fill out the chart below by writing answers to questions in PDF file for

free from our online

## **AS YOU READ THIS SECTION FILL OUT THE CHART**

# **BELOW BY ...**

This makes the reference section incredibly useful for broadening your own literature search. If you're reading a paragraph in the current paper and want more information on the content, you should always try to find and read the articles cited in that paragraph. How to Proceed When Reading a Scientific Paper

# **How to Read a Scientific Paper**

Active Reading Note-Taking Guide.When you know the meaning of the words used to discuss information,you are able to understand that information better.Also, ... Now that you have read the section, write the answers to the questions that were included in Setting a Purpose for

# **Active Reading Note-Taking Guide - Glencoe**

Gem for OneNote now provide new features to switch section edit mode and read-only mode. If you want to make a section to read-only, you can click the feature "Section ReadOnly Mode", and you will see the OneNote title change to "…. (Read-Only) - OneNote", the section will be locked, and can't ...

# **Switch OneNote section edit and read-only mode - Office ...**

Question. recognizing facts and details. as you read this section, fill in the web diagram with key characteristics of. Stalinist Russia. 1.industrial policies 2. agricultural policies 3. art/religion 4. education 5. control methods 6. propaganda methods

#### **recognizing facts and details. as you read this section ...**

Following is a description of each section of Form 10-K, along aforementioned binder. In the US, a SDS will follow a with some suggestions on how to use the information. At the standard format, divided into the following sections: Section end of this document, we explain the role of public companies 1: Identification Section 2: Hazard(s ... in ensuring the accuracy of their 10-Ks and the role of the SEC in reviewing the documents. We also tell you how to find **How to read a Safety Data Sheet (SDS) for beginners** company 10-Ks. PART I

#### **SEC.gov | How to Read a 10-K**

GUIDED READING The Columbian Exchange and Global Trade Section 4 A. Analyzing Causes and Recognizing EffectsAs you read this section, note some cause-and-effect relationships relating to the European colonization of the Americas. B. Determining Main IdeasDefine the terms capitalism and favorable balance of trade.

#### **20 CHAPTER GUIDED READING The Columbian Exchange and ...**

Is the IELTS Reading section very challenging for you? Can't skills. For each section of the student textbook, you are finish all the readings and questions before the time is up? In alerted to key terms and are asked to draw this lesson, you will learn three approaches to the IELTS Reading ...

#### **IELTS – 3 Reading Strategies**

Generally, the methods section does not need to be read in detail. Refer to this section if you have a specific question about the experimental design. RESULTS. The results section contains the data collected during experimention. The ACT Reading section. results section is the heart of a scientific paper. ...

#### **Sections of a Paper: Structure of a Scientific Paper**

While this approach is more difficult to measure, frequent reading will make you a sharper and better reader over time. For more strategies for conquering the ACT Reading section, you can read all the important tips from this perfect 36 scorer. Again, knowing exactly what's on the test is the first study in school. step in your preparation, so you're already ...

#### **What's Actually Tested on the ACT Reading section? Skills ...**

At the end of the day, you'll want to make your decision based on how your skills compare in all test sections, so even if you feel that you might do better on SAT Reading, you may end up taking ACT Reading instead. And that's okay! We can help you master all of the skills you need to succeed on the

Reading Section Directions: These sample questions in the Reading section measure your ability to understand academic **How to read a Safety Data Sheet (SDS) for beginners** passages in English. You will read one passage and answer questions about it. In a real test, you would have 20 minutes to read the passage and answer the questions. Candidates with disabilities may request a time extension.

#### **Reading Section Directions - ETS Home**

If you bring outside materials into the shop, you should first

obtain and read the SDS for those materials, then print a copy and deliver it to your shop manager for inclusion in the

Section 1 GUIDED READING Date The Nation's Sick Economy A. As you read this section, take notes to describe the serious problems in each area of the economy that helped cause the Great Depression. 1. Industry 3. Consumer spending 4. Distribution of wealth 2. Agriculture 5. Stock market The Great Depression Begins 55 B.

#### **Name CHAPTER Section 1 GUIDED READING Date The Nation's ...**

Glencoe World History: Modern Times Reading Essentials and Study Guideis designed to help you use recognized reading strategies to improve your reading-for-information

#### **Reading Essentials and Study Guide - Glencoe**

#### **How to Get a Perfect 36 on the ACT Reading Test: The ...**

Let's talk about the TOEFL Reading Section. We already discussed a little bit about the timing of the section, now let's talk about a little bit more detail. What exactly is in the TOEFL Reading Section? The content. Well, we know already that you'll see academic topics. That is things that you might

**IELTS – 3 Reading Strategies SEC.gov | How to Read a 10-K**

Page 4/4 September, 24 2022